**Printing**

## The list below will not necessarily reflect any recent changes.

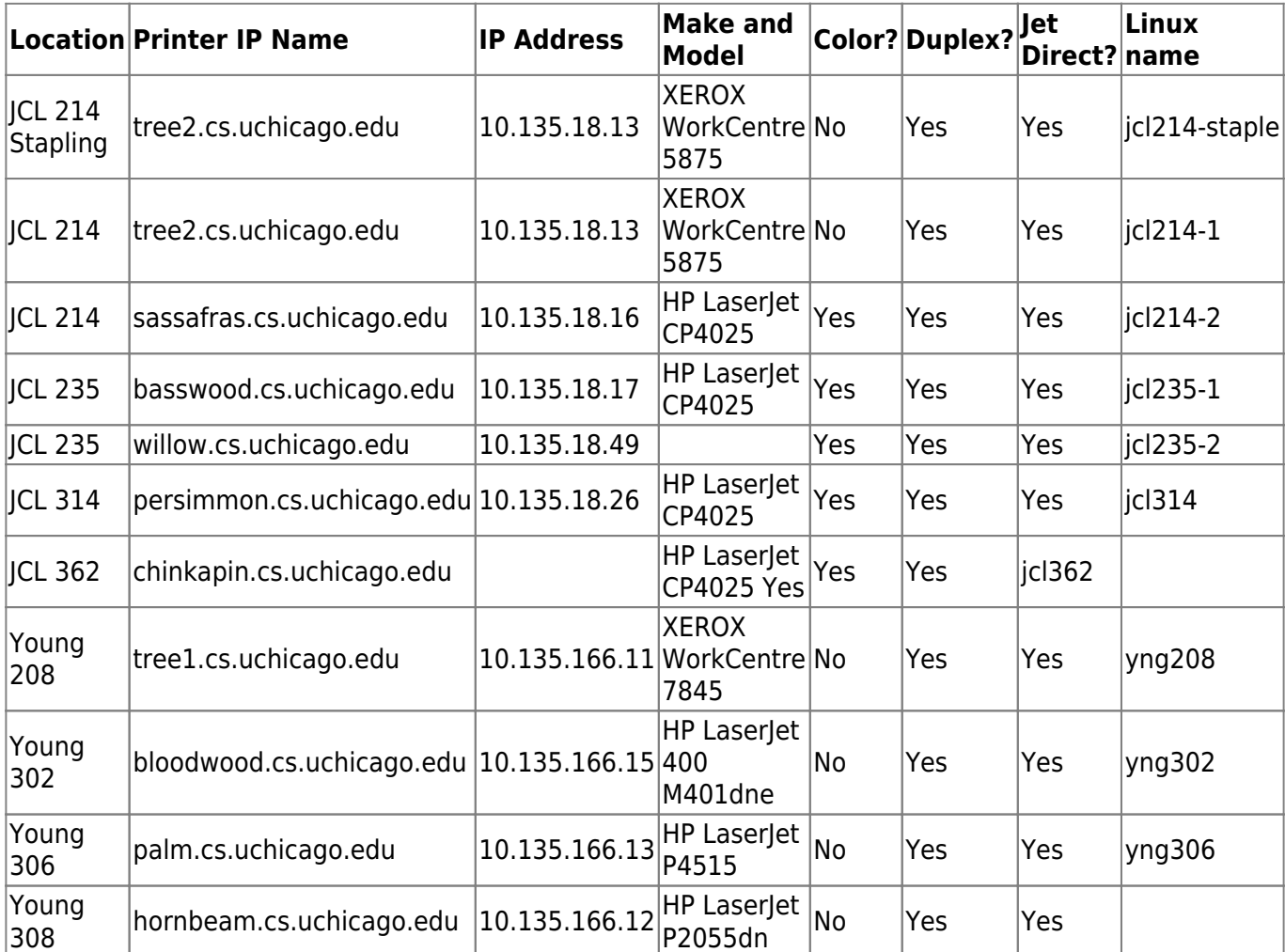

From: <https://howto.cs.uchicago.edu/>- **How do I?**

Permanent link: **[https://howto.cs.uchicago.edu/techstaff:printer\\_locations?rev=1535403370](https://howto.cs.uchicago.edu/techstaff:printer_locations?rev=1535403370)**

Last update: **2018/08/27 15:56**

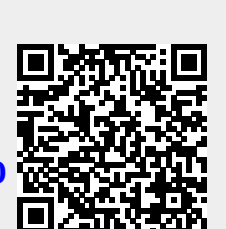